## Verantwoording Kosten Fractieondersteuning

Verantwoording over het jaar: 2015

Fractie: PvdA

## Overzicht inkomsten en uitgaven

Ontvangen fractievergoeding:

Uitgaven:

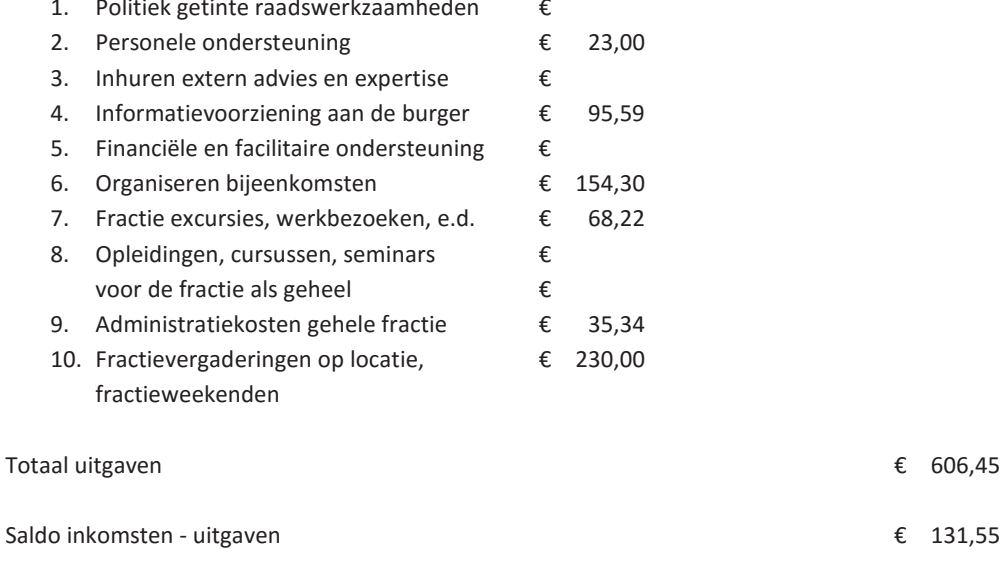

€ 738,00

Ondergetekende(n):

Naam

## Cor Nagtegaal

Hoedanigheid (voorzitter / lid) penningmeester PvdA Woudenberg

## 

Verklaart/verklaren hierbij dat het verslag over de besteding van de fractievergoeding over bovengenoemd kalenderjaar naar waarheid is gedaan.

Datum:

16-2-2016

Ondertekening:

Gorbin

Toelichting bij deze verantwoording:

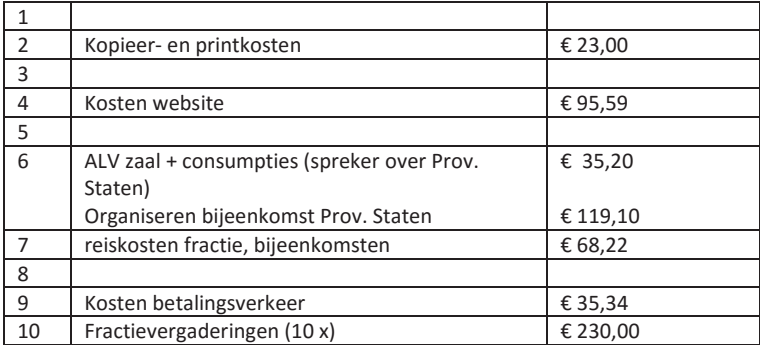

Het saldo bedrag van € 131,55 is gereserveerd voor aanpassing van de website van de PvdA afdeling Woudenberg in 2016.